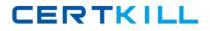

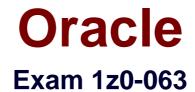

# **Oracle Database 12c: Advanced Administration**

Version: 7.0

[Total Questions: 175]

https://certkill.com

### Question No:1

You issue commands in SQL\*Plus as the Oracle owner, to enable multithreading for your UNIX-based Oracle 12c database:

CONNECT/AS SYSDBA

ALTER SYSTEMSETTHREADED\_\_EXECUTION= TRUESCOPE=SPFILE;

SHUTDOWNIMMEDIATE

You then restart the instance and get an error:

STARTUP

ORA-01031:insufficientprivileges

Why does the startup command return the error shown?

**A.** because the threaded architecture requires exiting from sql\*plus and reconnectingwith sql\*Plus / as sysdba before issuing a startup command

**B.** because the threaded architecture requires issuing a new connect / as sysdba from within sql\*plus before issuing a startup command

**C.** because the threaded architecture requires authentication using a password file before issuing a startup command

**D.** because the threaded architecture requires connecting to the instance via a listener before issuing a startup command

**E.** because the threaded architecture requires restarting the listener before issuing astartup command

### Answer: C

### Question No : 2

Examine the output:

SQL > ARCHIVE LOGLIST

Database log modeArchive Mode

Automatic archivalEnabled

Oracle 1z0-063 : Practice Test

Archive DestinationUSE\_DB\_RECOVERY\_FILE\_DEST

Oldest online log sequence376

Next log sequence to archive378

Current log sequence378

Which three types of files are automatically placed in the fast recovery area?

- **A.** Flashback data archives (FDA)
- B. Archived redo log files
- C. Control file autobackups
- **D.** Server parameter file (SPFILE)
- E. Recovery Manager (RMAN) backup pieces

### Answer: B,C,E

Reference:http://docs.oracle.com/cd/E11882\_01/backup.112/e10642/glossary.htm#BRADV 526

# **Question No:3**

Examine the RMAN commands executed in your database:

RMAN>CONFIGUREDEFAULT DEVICE TYPE TO disk;

RMAN>CONFIGURE DEVICETYPE DISK BACKUP TYPE TO BACKUPSET;

RKAN> CONFIGURE CONTROLFILE AUTOBACKUP ON;

You issue the command:

RMAN> BACKUP DATABASE;

Which two statements are true about the command?

- **A.** It performs a log switch.
- **B.** It creates compressed backup sets by using binary compression by default.
- **C.** It backs up only the used blocks in data files.

**D.** It backs up data files, the control file, and the server parameter file.

**E.** It creates a backup of only the control file whenever the database undergoes a structural change.

### Answer: B,E

### **Question No:4**

Examine the commands executed to monitor database operations:

\$> conn sys/oracle@prod as sysdba

SQL> VAR eid NUMBER

SQL>EXEC :eid := DBMS\_SQL\_MONITOR.BEGIN\_OPERATION('batch\_job',FORCED\_TRACKING=>'Y');

Which two statements are true?

**A.** Database operations will be monitored only when they consume a significant amount of resource.

**B.** Database operations for all sessions will be monitored.

**C.** Database operations will be monitored only if the STATISTICS\_LEVEL parameter is set to TYPICAL and CONTROL\_MANAGEMENT\_PACK\_ACCESS is set DIAGNISTIC + TUNING.

**D.** Only DML and DDL statements will be monitored for the session.

**E.** All subsequent statements in the session will be treated as one database operation and will be monitored.

# Answer: C,E

**Explanation:** C: Setting the CONTROL\_MANAGEMENT\_PACK\_ACCESS initialization parameter to DIAGNOSTIC+TUNING (default) enables monitoring of database operations. Real-Time SQL Monitoring is a feature of the Oracle Database Tuning Pack.

Note:

\* The DBMS\_SQL\_MONITOR package provides information about Real-time SQL Monitoring and Real-time Database Operation Monitoring.

\*(not B) BEGIN\_OPERATION Function starts a composite database operation in the current session.

/ (E) FORCE\_TRACKING - forces the composite database operation to be tracked when

the operation starts. You can also use the string variable 'Y'.

/ (not A) NO\_FORCE\_TRACKING - the operation will be tracked only when it has consumed at least 5 seconds of CPU or I/O time. You can also use the string variable 'N'.

Question No : 5

Automatic Shared Memory Management (ASMm) is enabled for your database instance, but parameters for the managed components are not defined.

You execute this command:

SQL> ALTER SYSTEM SET DB\_CACHE\_SIZE = 100M;

Which statement is true?

A. The minimum size for the standard buffer cache is 100 MB.

**B.** The maximum size for the standard buffer cache is 100 MB.

**C.** The minimum space guaranteed in the buffer cache for any server process is 100 MB.

**D.** The maximum space in the buffer cache that can be released for dynamic distribution is 100 MB.

E. The minimum size for all buffer caches is 100 MB.

**Answer: D** 

# **Question No : 6**

You notice performance degradation in your production Oracle 12c database. You want to know what caused this performance difference.

Which method or feature should you use?

- A. Database Replay
- **B.** Automatic Database Diagnostic Monitor (ADDM) Compare Period report
- C. Active Session History (ASH) report

#### D. SQL Performance Analyzer

### Answer: B

Reference:http://docs.oracle.com/cd/E24628\_01/server.121/e17635/tdppt\_degrade.htm

### **Question No:7**

You want the execution of large database operations to suspend, and then resume, in the event of space allocation failures.

You set the value of the initialization parameter resumable\_timeout to 3600.

Which two statements are true?

A. A resumable statement can be suspended and resumed only once during execution.

**B.** Data Manipulation Language (DML) operations are resumable, provided that they are not embedded in a PL/SQL block.

**C.** A suspended statement will report an error if no corrective action has taken place during a timeout period.

**D.** Before a statement executes in resumable mode, the alter session enable resumable statement must be issued in its session.

**E.** Suspending a statement automatically results in suspending a transaction and releasing all the resources held by the transaction.

### Answer: A,D

# Question No: 8

RMAN is connected to the target database prod1 and an auxiliary instance in nomount state. Examine the command to create a duplicate database:

RMAN> DUPLICATE TARGET DATABASE TO dup1

FROM ACTIVE DATABASE

NOFILENAMECHECK

### PASSWORD FILE

SPFILE;

Which two statements are true about the execution of the duplicate command?

A. All archive redo log files are automatically copied to the duplicate database.

**B.** The duplicate database has the same directory structure as the source database.

C. The duplicate database is created by using the backups created during the execution of

**D.** the duplicate command.

**E.** The password file and SPFILE for the duplicate database dup1 are created in their respective default locations.

**F.** The duplicate database is created without using RMAN backups and prod: is allowed to remain open during duplication.

### Answer: A,F

# Question No : 9

The CATDBI2c database contains an Oracle Database 12c catalog schema owned by the rc12c user.

The CATDB11 database contains an Oracle Database I1g catalog schema owned by the RCII user.

A database with DBID=1423241 is registered in the CATDB11 catalog. Both the recovery catalog databases are open.

In the CATDB12c database, you execute the commands:

Srman

RMAN> CONNECT CATALOG rc12c/pass12c8catdbl2c

RMAN> IMPOST CATALOG rc1l/pwdcatl19catdbl1 DBID=I423241;

What is the outcome of the import?

**A.** It fails because the target database and recovery catalog database are of different versions.

B. It succeeds and all global scripts in the sc:: catalog that have the same name as existing

global scripts in the RC12C catalog are automatically renamed.

**C.** It succeeds but the database is not automatically registered in the Rc12c catalog.

**D.** It fails because RMAN is not connected to the target database with DBID=1423241.

#### Answer: B

Question No : 10

Which two statements are true regarding Oracle Data Pump?

**A.** EXPDP and IMPDP are the clientcomponents of Oracle Data Pump.

**B.** DBMS\_DATAPUMP PL/SQL packages can be used independently of the Data Pump clients.

**C.** Oracle Data Pump export and import operations can be performed only by users with the SYSDBA privilege.

**D.** Oracle Data Pump imports can bedone from the export files generated in the Original Export Utility.

**E.** EXPDP and IMPDP use the procedures provided by DBMS\_METADATA to execute export and import commands.

### Answer: A,B

Reference:http://docs.oracle.com/cd/B19306\_01/server.102/b14215/dp\_overview.htm

# Question No: 11

Which two are prerequisites for creating a backup-based duplicate database?

**A.** connecting to the target database and a recovery catalog to execute the duplicate command

- B. creating a password file for an auxiliary instance
- **C.** connecting to an auxiliary instance
- **D.** matching the database identifier (DBID) of the source database and the duplicate database
- E. creating an SPFILE for the target database

# Answer: A,B

Reference:http://docs.oracle.com/cd/E11882\_01/backup.112/e10643/rcmsynta020.htm#CH DEDFFH

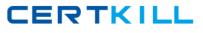

### Question No : 12

Which two statements are true about Flashback Version Query?

A. The result of a query can be used as part of a DML statement.

**B.** It can be used to create views.

**C.** It can be used only if Flashback Data Archive is enabled for a table.

**D.** It retrieves all versions of rows that exist in a time interval, including the start time and end time.

**E.** It can be used to retrieve the SQL that is required to undo a row change and the user responsible for the change.

### Answer: A,C

### **Question No: 13**

You are administering a database that supports data warehousing workload and Is running in noarchivelog mode. You use RMAN to perform a level 0 backup on Sundays and level 1 Incremental backups on all the other days of the week.

One of the data files is corrupted and the current online redo log file is lost because of a media failure.

You want to recover the data file.

Examine the steps involved in the recovery process:

- 1.Shut down the database instance.
- 2. Start up the database instance in nomount state.
- 3. Mount the database.
- 4. Take the data file offline.
- 5.Put the data file online.
- 6.Restore the control file.
- 7.Restore the database.

8.Restore the data file.

9. Open the database with the resetlog option.

10.Recover the database with the noredo option.

11.Recover the data file with the noredo option.

Identify the required steps in the correct order.

A. 4, 8, 11, 5
B. 1, 3, 8, 11, 9
C. 1, 2, 6, 3, 7, 10, 9
D. 1, 3, 7, 10, 9
E. 1, 2, 6, 3, 8, 11, 9

#### **Answer: C**

#### **Question No : 14**

Your production database is running in archivelog mode. You use RMAN with a recovery catalog to back up your database to media and the database is uniquely identified in the recovery catalog.

You want to create a test database from the production database and allow the production database to remain open during the duplicate process. You restore the database backups to a new host with the same directory structure as the production database and want to use the recovery catalog for future backups after the database is successfully restored to the new host.

How would you achieve this?

A. by using the RMAN switch command to set the new location for the data files

**B.** by using the RMAN duplicate command with nofilenamecheck to recover the database to the new host

**C.** by using the RMAN duplicate command with dbid and set nekname for tablespace to recover the database to the new host

**D.** by creating a new database in the new host, and then using the RMAN recover command

Answer: D